# **X.2S: il livello pacchetto**

*di Leopoldo Ceccarelli*

*Dell'X.* 25 *abbiamo illustrato nella scorsa puntata il primo ed il secondo livello, che si occupano rispettivamente del trasporto fisico, per mezzo dell'interfaccia* V.24, e *della realizzazione di una procedura di telecomunicazione HDLC, che fornisce informazioni esenti da errori al livello pacchetto. Oggi ci occupiamo proprio di questo terzo livello che si identifica con lo standard al punto che, riferendosi alle reti con interfaccia X25, si parla molto spesso di reti a pacchetto*

Una caratteristica dell'X.25 è la corrispondenza tra i livelli: ognuno di essi è collegato logicamente ad un altro livello omologo sebbene in realtà succede che un livello superiore scambi informazioni con quello inferiore e viceversa. Dal punto di vista dell'utilizzatore questo funzionamento è però trasparente, cosicché quando da un livello tre scambiamo pacchetti direttamente con il livello tre di un altro utente della rete i dati in realtà vengono passati al livello di trama che provvede ad inglobare ogni singolo pacchetto nel proprio campo informativo, figura 1.

Detto questo si ignorerà nel seguito su come realmente vengano scambiate le informazioni e faremo riferimento solo al funzionamento logico.

La caratteristica fondamentale del livello pacchetto è il fatto che esso permette la coesistenza, su una stessa interfaccia fisica, di più chiamate virtuali, ovvero abbinamenti temporanei tra utenti della rete.

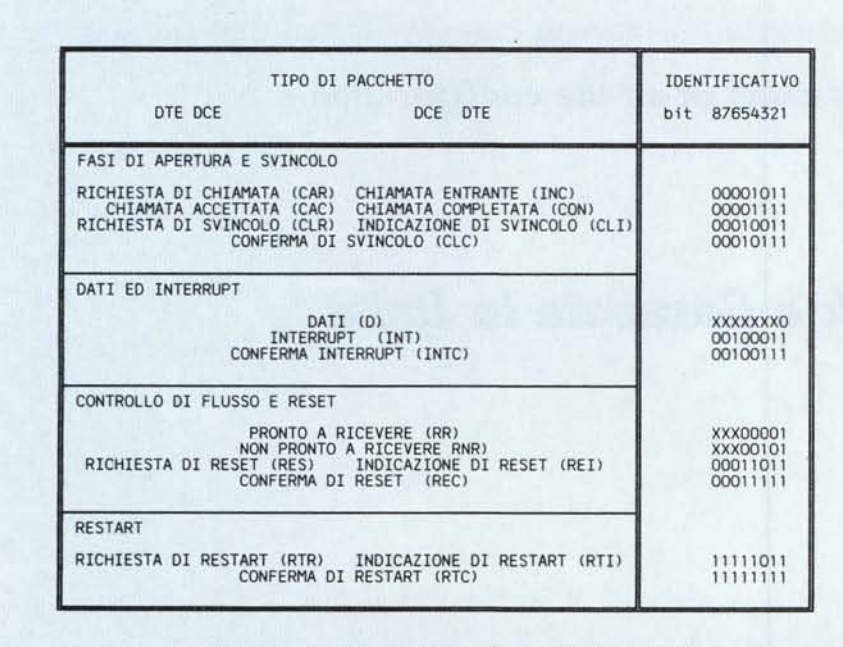

NB: I 8IT CONTRASSEGNATI CON ·X· POSSONO ASSUMERE QUALSIASI VALORE

*Tabella* l -*Identificativi dei vari pacchetti*

I circuiti virtuali possibili sono di due tipi: circuiti virtuali commutati (SVC) e permanenti (PVC). La differenza tra i due è che il secondo si comporta come se si trattasse di una linea telefonica dedicata; perciò non abbisogna di particolari procedure di apertura ed abbattimento.

Per poter distinguere i pacchetti appartenenti a diversi circuiti virtuali viene introdotto il concetto di canale logico. Tutti i pacchetti relativi ad uno stesso circuito verranno marcati assegnando ad ognuno un identificativo di gruppo di canale logico (GCL) e numero di canale logico (NLC); i valori vanno da O a 15 e da O a 255 rispettivamente per un totale possono essere dunque identificati fino a 4096 collegamenti diversi.

Per le chiamate virtuali su circuito virtuale commutato (SVC) l'assegnazione degli identificativi viene effettuata al momento della chiamata; il numero viene assegnato a ritroso a partire da quello più alto disponibile al momento mentre, dall'altro lato della rete, cioé tra DCE e DTE remoto il numero è generato a partire da quello più basso disponibile. Si usa questo modo di assegnare i numeri, a prima vista un poco bizzarro, per evitare la sovrapposizione di attribuzione di uno stesso canale logico per una chiamata entrante ed una uscente. L'assegnazione dei numeri d'ordine per i circuiti virtuali permanenti viene invece operata con modalità opposte e comunque i canali sono definiti in sede contrattuale con il gestore delle telecomunicazioni.

Da quanto detto risulta chiaro che un collegamento sarà identificato da una coppia di canali logici, uno per ogni interfaccia DTE DCE e che ogni canale logico ha valore locale.

#### *Struttura dei pacchetti*

Un pacchetto è fondamentalmente una sequenza di bit che per semplicità si usa rappresentare a gruppi di otto, la definizione esatta per ogni gruppo è ottetto (non byte!). Di questi ottetti solo i primi tre, intestazione, hanno un formato fisso e sono sempre presenti. Di seguito si possono avere dei campi di lunghezza variabile a seconda del tipo di pacchetto.

I primi quattro bit del primo ottetto costituiscono l'identificatore generale di formato (IGF), per ora diciamo solo che vale 0001 poi vedremo come si usano alcuni dei bit posti a zero. I dodici bit successivi rappresentano invece il GCL ed l'NCL enunciati prima. L'ultimo ottetto dell'intestazione contraddistingue in modo univoco i diversi pacchetti; la descrizione di questi verrà fatta mentre verranno illustrate le procedure per instaurare un collegamento, un trasferimento dati ecc.

#### *Attivazione di un collegamento*

Questa fase riguarda solo i circuiti virtuali commutati! La procedura è illustrata in figura 2, il DTE emette una richiesta di chiamata tramite un pacchetto Call Request (CAR). Il pacchetto CAR viene trasmesso dal DCE e dopo essere passato attraverso uno o più nodi della rete (il come lo vedremo prossimamente). la richiesta viene notificata al DTE destinatario con un pacchetto Incoming Cali (INC). A questo punto il DTE chiamato non ha molte scelte, deve accettare la chiamata o rifiutarla. Nel primo caso dovrà inviare sullo stesso canale logico del pacchetto INC un pacchetto Cali Accepted (CAC). nello stesso momento in cui compie questa azione viene abilitato alla fase di scambio dati.

All'altra parte della rete, lato DTE chiamante, la conferma della avvenuta connessione viene notificata dalla ricezione di un pacchetto Cali Connected (CON). la ricezione del CON determina anche per questo DTE il passaggio alla fase di trasferimento dati. I tempi con

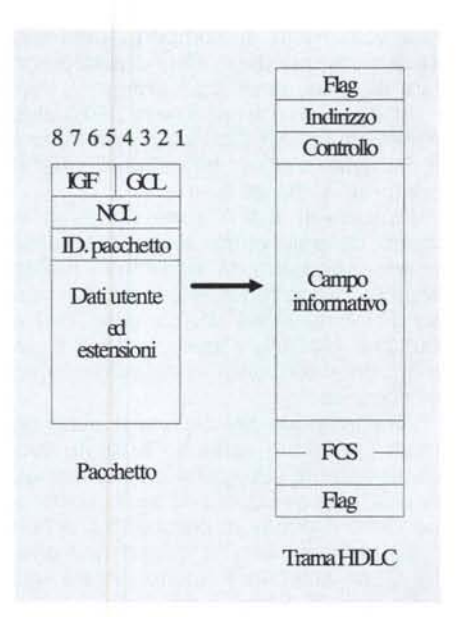

*Figura* l - *<sup>I</sup> pacchetti vengono passati al livello trama che prowede ad inserirli entro il proprio campo informativo.*

cui si ottiene il collegamento è funzione della distanza, dalle tecnologie impiegate nella realizzazione della rete e del traffico momentaneo; ad ogni modo i tempi sono molto ridotti e variano tra il decimo di secondo a qualche secondo.

Il contenuto dei pacchetti CAR e INC (così come quello dei pacchetti CON e CAC) è identico tranne che per i numeri indicati poiché hanno un significato solo locale. Per i pacchetti CAR e INC oltre all'intestazione, che è fissa, si ha un campo informativo in cui sono contenuti quattro sottocampi indicanti la lunghezza del DTE chiamato, il rispettivo indirizzo, un altro indicatore per la lunghezza del DTE chiamante ed infine l'indirizzo del DTE chiamante. Figura 3. lo spazio occupato per questi quattro sottocampi è al massimo di 16 ottetti. Dopo di essi è possibile trovare fino a 63 ottetti contenenti informazioni supplementari; la lunghezza di questo campo è individuata dai sei bit meno significativi del primo ottetto dopo gli indirizzi. Inoltre è possibile aggiungere fino a sedici ottetti riservati a dati dell'utente, vengono utilizzati per inviare ad un particolare DTE remoto delle parole chiave che questo si aspetta di ricevere prima di accettare la chiamata.

#### *Abbattimento di una chiamata*

Qualora il DTE chiamato dovesse rifiutare la chiamata è tenuto ad inviare alla rete un pacchetto Clear Request (ClR) sullo stesso canale logico dell'lncoming CalI. Il DCE, ricevuto il ClR, inoltra al DTE chiamante un pacchetto Clear lndication (CLI). Anche in questo caso i pacchetti risultano identici tranne che nell'identificativo del canale logico, figura 4.

Tanto la rete, quanto il DTE chiamato, sono tenuti a dare conferma rispettivamente al DTE chiamante e alla rete, dell'indicazione di Clear inviando un pacchetto di Clear Confirmation, figura 5. Una volta ricevuto il Clear Confirmation gli identificatori del canale logico impegnati per quella chiamata possono essere riutilizzati.

Analizzando il pacchetto di Clear Request, oltre ai soliti tre campi intestazione, possono essere opzionalmente impiegati altri due campi, lunghi un ottetto

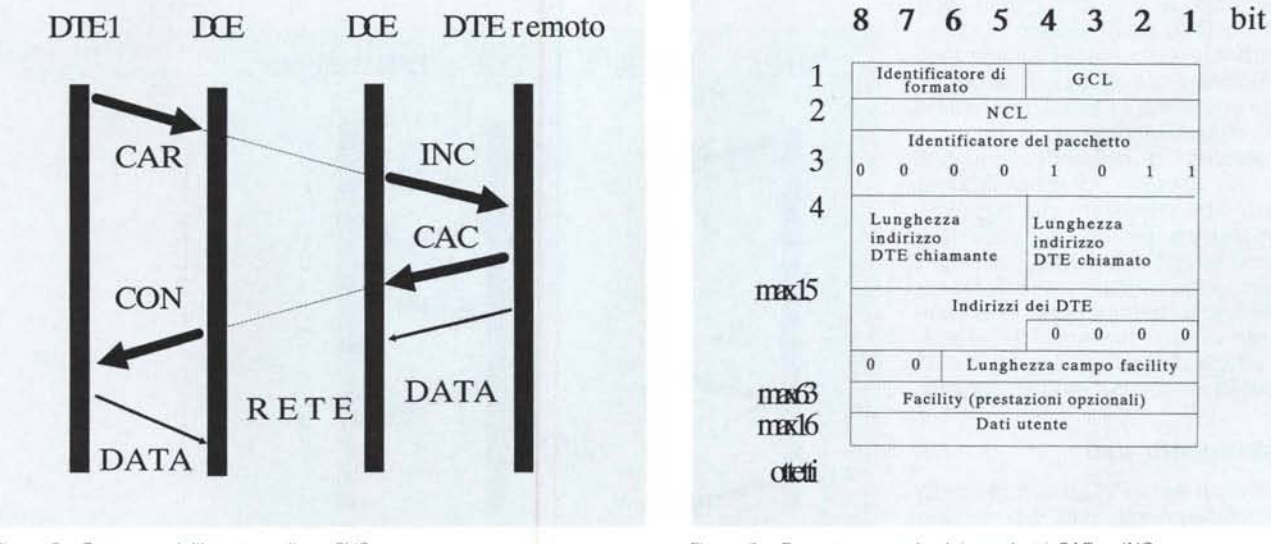

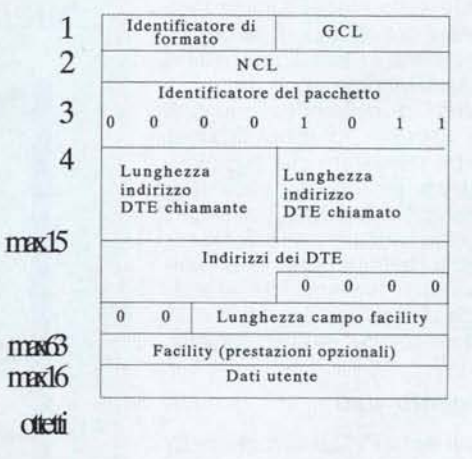

*Figura* 2 - *Sequenza dell'apertura di un Sve. Figura* 3 - *Formato generale dei pacchetti CAR <sup>e</sup> INe.*

![](_page_2_Figure_1.jpeg)

*FIgura* 4 - *Formato dei pacchetlì CRL e CLI*

ciascuno, per indicare la causa dell'abbattimento ed eventuali informazioni diagnostiche.

Se la rete non riesce a notificare al chiamato la Incoming Cali (ad esempio il DTE remoto può risultare inattivo oppure occupato), si fa carico di notificare al DTE chiamante per mezzo di un opportuno CLI l'impossibilità del collegamento.

Lo svincolo del circuito virtuale da parte dei DTE o del DCE può avvenire anche durante la fase di trasferimento dati in qualsiasi momento.

#### *Collisioni*

Durante una chiamata possono verificarsi delle collisioni, ad esempio quando la rete notifica una Incoming Cali ad un DTE mentre questo effettua una chiamata sullo stesso canale logico. In questo caso la priorità spetta al DTE quindi la rete notifica con un Clear al DTE remoto che il DTE chiamato risulta occupato.

Un altro tipo di collisione capita allorché DTE e DCE trasferiscono contemporaneamente sullo stesso canale logico una richiesta di svincolo. In tal caso il DCE non attenderà il Clear Confirmation del DTE considerandolo implicito.

Altri problemi di collisione simili agli esempi qui riportati possono capitare anche per altre procedure che esamineremo in seguito, per brevità, però, non tratteremo oltre l'argomento collisioni.

Abbiamo visto tutto ciò che riguarda la instaurazione e l'abbattimento di un collegamento virtuale, andiamo ora ad analizzare la fase di trasferimento dati e le varie procedure con cui essa è regolata.

#### *1/ trasferimento dati*

Un collegamento PVC è sempre nella fase di trasferimento dati. Un circuito SVC, invece, deve essere prima creato, una volta fatto si comporta però alla stessa stregua di un PVC e perciò non farà più distinzione tra i due

Analizziamo ora i pacchetti DATA che, rispetto a tutti gli altri, sono caratterizzati dall'avere il primo bit del terzo ottetto posto ad 1, figura 6.

I pacchetti DATA sono numerati in modo da permettere il controllo della esatta sequenza di ricezione; il loro scambio viene regolato per ciascun verso di trasmissione dai contatori P(s) e P(r) che indicano rispettivamente il numero della sequenza in trasmissione ed In riceZione.

All'attivazione del circuito e dopo un reset i contatori vengono azzerati, successivamente subiscono un incremento di una unità per ogni pacchetto spedito. Se viene ricevuto un pacchetto che non rispetta la sequenza è considerato errato, viene scartato e subito avviata una procedura di Reset (vedi dopo)

#### *Control/o di flusso*

Le variabili P(s) e P(r) servono anche per regolare il flusso, servono infatti ad evitare che venga spedito un numero eccessivo di pacchetti non riscontrati. Si utilizza in questo caso un concetto di finestra di trasmissione analogo a quello enunciato la scorsa puntata per il livello due; onde evitare confusione diciamo subito che non esiste alcuna correlazione tra queste due finestre.

Per finestra (W) si intende il numero di pacchetti DATA (solo pacchetti DA-TA) non riscontrati che possono essere spediti P(s) attraverso l'interfaccia prima che il ricevitore trasmetta il riscontro della avvenuta ricezione.

Il ricevitore si preoccupa di far avanza-

re il limite inferiore della finestra incrementando P(r). Ogni volta che si riceve un pacchetto viene fornita una quietanza indicando il valore corrente della variabile P(r) in un pacchetto DATA o, se non si hanno dati da trasmettere, nell'apposito pacchetto Receive Ready (RR). Quando il trasmettitore riceve un certo valore di P(r) capisce che il suo interlocutore ha accettato tutti i pacchetti DATA a lui spediti fino al valore  $P(s)=P(r)-1$  ed è quindi pronto a ricevere W pacchetti a partire da quello notificato.

Un altro pacchetto che è abilitato a trasportare la variabile P(r) è il Receive Not Ready RNR, la cui ricezione indica che sebbene si sia ricevuto correttamente il pacchetto con P(r) il trasmittente deve momentaneamente sospendere l'attività (anche se la finestra di trasmissione è aperta) perché si è nella impossibilità di ricevere altri pacchetti. L'attività potrà essere ripresa solo dopo la ricezione di un pacchetto RR.

#### *I bit D,* **M e <sup>Q</sup>**

I riscontri sono locali, ovvero il valore di P(r) fornito nel RR ad un DTE dal DCE hanno valore solo nell'ambito dell'interfaccia DTE DCE, nessuna informazione ci è data sulla effettiva ricezione da parte del DTE remoto. In caso di necessità è «talvolta» (purtroppo questa prerogativa non è prevista in tutte le realizzazioni di reti X.25) possibile costringere la rete a fornire un tipo di servizio tipo END to END. Il bit che forza questa opzione è il settimo del primo ottetto e quindi uno di quei tre bit del Generai Format Identifer che precedentemente erano a zero. D sta per Delivery Confirmation, ovvero conferma di spedizione.

![](_page_2_Figure_25.jpeg)

![](_page_3_Figure_1.jpeg)

Per mezzo del bit M, more bit, è possibile identificare una sequenza di pacchetti corrispondenti ad un messaggio più lungo dello spazio ammesso dal campo di un singolo pacchetto. Se ad esempio avessimo un messaggio lungo 542 ottetti e pacchetti DATA con una dimensione del campo dati utente di 128 ottetti (la dimensione ITAPAC), spediremmo verso la rete quattro pacchetti completi con il bit M posto ad 1 ed un ultimo pacchetto contenente, nel campo dati utente, solo 30 ottetti, il bit M di quest'ultimo pacchetto sarà posto evidentemente a O.

Dunque il significato è: il messaggio contenuto nel pacchetto spedito non è terminato ma continua con il pacchetto sucessivo e così via fino al primo pacchetto con M-O. L'introduzione di questo bit è di estrema importanza quando si collegano tra loro reti diverse poichè è possibile (un caso classico è rappresentato da due reti pubbliche di nazioni diverse) che i campi dati utente abbiano lunghezze differenti (l'X.25 permette lunghezze comprese tra 8 e 1024 ottetti). Per ovviare alle incompatibilità delle diverse implementazioni delle reti al loro confine esisterà una interfaccia (si tratta di una interfaccia tra due nodi intermedi definita dallo standard X.75) che provvede a riassemblare i pacchetti in modo da renderli conformi ai diversi standard. Ora se il bit  $M = 1$  i pacchetti saranno «riassemblati». Se il bit M non è abilitato, il contenuto di ogni pacchetto rimane isolato a meno che la sua dimensione non sia eccedente quella permessa dall'altra rete.

Esaminiamo ora il terzo bit di controllo, il bit O è utilizzato per qualificare delle sequenze di bit come appartenenti a due classi ben distinte (O sta per qualifier bit). Per far capire meglio a cosa possa servire tale qualificazione facciamo una piccola digressione. Vi sarete domandati sicuramente con che razza di macchina si acceda ad una rete

*Figura 7 Formato di un pacchetto di interrupt.*

*Figura 6*

*Formato generale dei pacchetti DATA.*

X.25, bene sappiate che è possibile collegarvisi con un semplice PC dotato di porta asincrona collegata ad una porta PAD (Packet Assembler Disassembler). Orbene, dei PAD avremo modo di riparlarne, al momento basti sapere che l'interazione PAD DTE è determinata da un insieme di parametri definiti dal CCITT in apposite raccomandazioni. I parametri per variare il profilo di un PAD remoto (per togliere l'eco ad esempio) sono inviati per mezzo di pacchetti DA-TA e quindi onde evitare confusione tra dati veri e propri e parametri del profilo del PAD questi ultimi vengono trasportati per l'appunto in pacchetti «qualificati» dall'attivazione del bit O.

#### *Procedura di interrupt*

La procedura di interrupt consente al DTE di inviare, con alcune limitazioni, dati al destinatario al di fuori del controllo di flusso, quindi anche se la finestra è chiusa e nessun pacchetto DATA può essere spedito al destinatario. Il campo dati per questo pacchetto è però ristretto ad un ottetto, figura 7. Altra limitazione è l'impossibilità di inviare un altro interrupt prima che si abbia avuto riscontro di quello precedentemente inviato.

Un particolare importante di una procedura di interrupt è che il DCE si fa carico di trasmetterla al DTE remoto; quando poi riceve da questi il pacchetto di Interrupt Confirmation si incarica di trasmetterlo al DTE che aveva attivato la procedura. È chiaro che il significato di questi pacchetti è END to END; il DTE destinatario ha sicuramente ricevuto il pacchetto.

#### *Procedura di Reset*

La procedura di Reset serve a reinizializzare il collegamento qualora siano state rilevate alcune situazioni anomale o delle violazioni di procedura. Può essere avviata solo durante la fase di

![](_page_3_Figure_12.jpeg)

trasferimento dati.

La procedura risposiziona sia P(s) che P(r) a zero e cancella eventuali pacchetti appartenenti alla chiamata virtuale presenti all'interno della rete.

Eventi che possono causare un Reset possono essere dovuti ad esempio a pacchetti più lunghi di quanto previsto dall'implementazione dell'interfaccia; pacchetti non totalmente riempiti che posseggono però il bit M=1; la ricezione di un valore di P(s) non in sequenza o al di fuori della finestra oppure un valore di P(r) non valido.

La procedura può essere avviata sia dal DTE, Reset Request (RES), che dal DCE, Reset Indication (REI). Il pacchetto contiene la causa del Reset ed opzionalmente la diagnostica nel quarto e nel quinto ottetto rispettivamente. Il pacchetto di Reset Confirmation (REC) contiene solo l'intestazione.

#### *Procedura di Restart*

La procedura di Restart (RTR) è globale, poiché interessa l'intera interfaccia DTE DCE, e può essere avviata sia dal DCE, che dal DTE, RTR provoca l'immediata interruzione di tutte le procedure in corso, l'abbattimento di tutti i canali logici ed il Reset di tutti i circuiti virtuali permanenti riportando così l'interfaccia allo stato iniziale.

La procedura agisce a livello locale, mentre a livello remoto la rete procede ad inviare una serie di Clear a tutti gli elementi della rete interessati.

Se la rete con il Restart riparte daccapo noi invece ci fermiamo. Abbiamo cercato di spiegare il livello pacchetto dell'X.25 dicendo l'essenziale ma senza entrare in dettagli eccessivi. Se desiderate chiarimenti e/o ampliamenti dei concetti presentati o vi interessa qualche argomento particolare che vorreste vedere nella rubrica potete contattarc; attraverso MC-Link.

 $\widetilde{\text{LHS}}$ 

## Settore Reti locali

Realizzazione ed istallazione reti da 2 a 300 posti lavoro sotto DOS - Xenix - Unix Schede rete per pc da Lit. 250.000

**Settore Software** Studio e realizzazione software personalizzato Assistenza tecnica Corsi individuali e collettivi

## **STAMPANTI:**

Mannesman MT81.......L. 260.000 Panasonic 80col24aghiL. 620.000 Panasonic 136col9aghiL. 585.000 Panasonic 136col24ag L. 990.000 Star LC 24-10 80c24a L. 599.000 Ster LC24-200 80col 24aghi Color **XEROX** EPSON - CITIZEN - NEC

**OFFERTA DTP** Panasonic Laser 4420 Lit.  $1.990.000 + iya$ 8PPM 512Kb, cass. 250, HP Lj II

Trasformiamo il tuo XT in AT con sole Lire 350,000

Assistenza tecnica in Roma entro 1 ora

### Varie:

![](_page_4_Picture_229.jpeg)

**Settore CAD** Workstations grafiche chiavi in mano

**Plotter ROLAND** HITACHI - OCE **HOUSTON-MUTO** Scanner A0 - p. da taglio

Portatili Toshiba - Sharp - Zenith

Olivetti - Wyse **Bull** - IBM Epson - ASEM

## Eccezionale !!!

Sound Blaster Adlib-Sintetizzatore Campionatore-Midi A sole Lit. 299.000

## Garanzie

12 mesi di garanzia totale rinnovabile con contratto annuo di assistenza al 10%

Permuta garantita Valutazione dell'usato al prezzo di acquisto per sostituire o espandere il PC. Sostituzione totale del pezzo guasto. Spedizioni con corriere in tutta Italia Prezzi IVA ESCLUSA

**PORTATILE** Bondwell 8088 a 10Mhz 2 FD da 720Kb Modeminterno 300-1200, Batterie Retroilluminato CGA, borsa, DOS Lit. 1.250.000 + iva

## **Ware Bit**

Viale dell'Umanesimo 80 00144 Roma EUR Tel. 592 19 77 -78 Fax 69 DataClub Via dei Coronari 22 Tel. 654385 HotLine Software 06 / 62 50 82

## Mini & Personal Computers WARE

### Configurazione per i PC sottoelencati:

1 Mb ram esp. a 8Mb (486 a 64Mb) on board Cabinet baby o slim con alim. da 200W HD da 44.5Mb formattati 3.5" da 19ms Controller AT-Bus 1:1 per 2FD & 2HD 2 Drives da 1.2Mb & 1.44Mb Teac VGA16bit (cga-ega) ris.max1024x768 Monitor 14" VGA fosfori bianchi Tastiera Italiana 101 tasti DOS originale in Italiano con manuali 2seriali 1 parallela

![](_page_4_Picture_230.jpeg)

Tutti i Computers sono testati e collaudati con HD gia preparato !!!!! Tutti i Computers hanno 8 bus ISA, i 486 sono disp.con bus ISA o EISA

Per avere un Monitor colore 14" differenza di ................ + Lit. 460.000 Per avere un HD da 80Mb 3.5" da 15ms differenza di.... + Lit. 450.000 Per avere memoria RAM in piu', differenza per 1Mb..... + Lit. 160.000

![](_page_4_Picture_28.jpeg)

**Schede EISA** Controller SCSI ..... Lit 2.900.000 Controller AT-Bus..Lit. 990.000 TIGA32bit video...Lit. 4.990.000

## **OFFERTE SPECIALI**

Scanner A4 300x300 piano....................Lit. 1.200.000 Scanner105mmGENIUSacolori.Lit. 650.000 RadioTelefono Panasonic 900Mhz....Lit. 1.990.000 Monitor 19" vga 0.28 1024x768............Lit. 1.790.000 Portatile SHARP 6220 (286 HD20)...Lit. 4.200.000 Tavola grafica GENIUS 12"x12"........Lit. 299.000 Floppy disk bulk a PREZZI SPECIALISSIMI

![](_page_4_Picture_231.jpeg)